# **HathiTrust Data API Web Client Access**

Data API users who previously invoked the API directly from their browsers will not have that option after the latest security enhancements. However, a web client is available for these users. To use the web client, the user first logs in to the portal at http://babel.hathitrust.org/cgi/kgs/portal. "Friend" accounts are available for users not affiliated with a HathiTrust institution. Instructions for setting up a friend account are available on the login page (to access the login page go to http://babel.hathitrust.org/cgi/mb?a=listcs;colltype=pub#all and click login in the top right corner). Upon login a user is automatically authorized to use the web client to request resources at the default level.

Invoke the web client at http://babel.hathitrust.org/cgi/htdc

#### **Image of the Portal Page**

Following is a screenshot of the Data API portal web page.

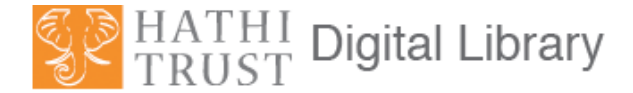

### **HathiTrust Data API Access Portal**

The HathiTrust Data API provides access to data and metadata resources. Continue on below to get instructions and access as one of these two types of users.

As a web browser user ...

Login to register yourself to use the Data API web client in your browser.

#### As a program developer ...

Write a **program** to invoke the Data API using 2-legged OAuth 1.0 signed URLs. Visit the HathiTrust Data API Key Service to register and receive OAuth keys to plug into your program to create signed URLs.

#### **Web Client User Interface**

Following is a screenshot of the Data API client web page.

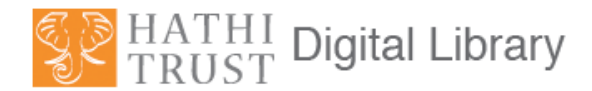

### HathiTrust Data API request

- An example ID is mdp. 39015011716761
- Use the back button to return to this page after your data arrives.

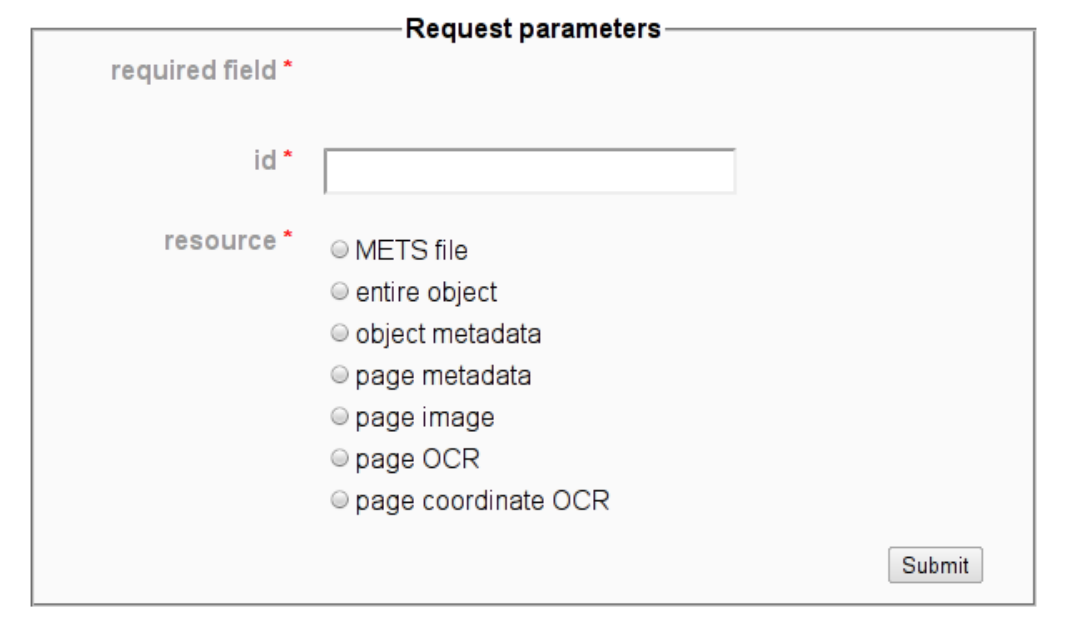

## **Key URLs**

Home page – http://www.hathitrust.org

General Data Distribution (including OAI) – http://www.hathitrust.org/data

Data API – http://www.hathitrust.org/data\_api

Bib API – http://www.hathitrust.org/bib\_api

Hathifiles - http://www.hathitrust.org/hathifiles

Copyright – http://www.hathitrust.org/copyright

Access and Use Policies – http://www.hathitrust.org/access\_use